# Roll20 cheat sheet

#### Layers

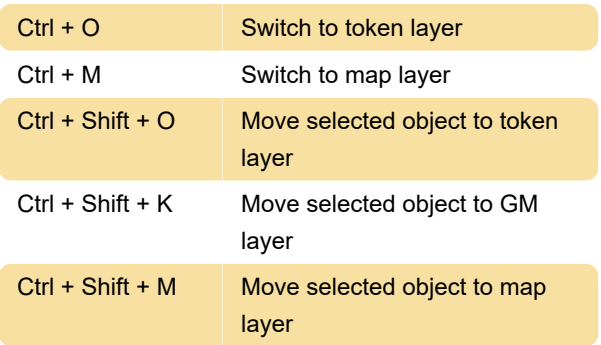

## Tools

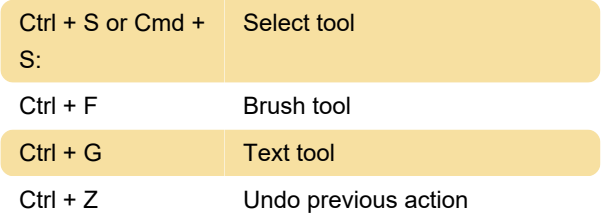

#### Moving, rotation an resizing

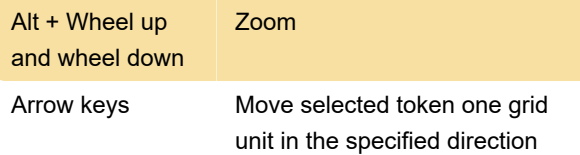

### **Miscellaneous**

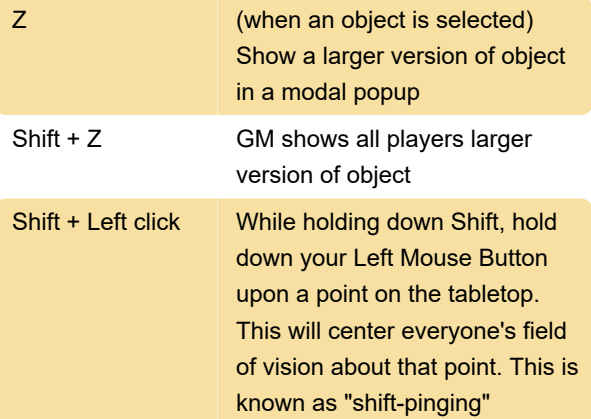

#### Advanced shortcuts

Advanced keyboard shortcuts can be turned on under My Settings tab, by checking the box "Use advanced keyboard shortcuts".

Tools

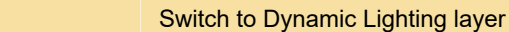

Last modification: 4/17/2020 7:13:42 PM

More information: [defkey.com/roll20](https://defkey.com/roll20-shortcuts?filter=basic) [shortcuts?filter=basic](https://defkey.com/roll20-shortcuts?filter=basic)

[Customize this PDF...](https://defkey.com/roll20-shortcuts?filter=basic?pdfOptions=true)